## ITS332 – Quiz 1

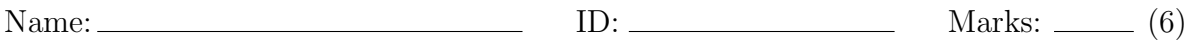

## Question 1 [0 marks]

What is the number of your computer (it is on the monitor)?

## Question 2 [3 marks]

Use tcpdump and Wireshark to capture a DNS protocol exchange. Then answer the following questions:

- (a) Draw a captured DNS query packet, labelling the headers with the appropriate protocol, and indicating the size of each header in Bytes.
- (b) What is the value, in binary, of the reply code flag in the DNS query response packet?

## Question 3 [3 marks]

- (a) Write a command that will send exactly 4 ICMP echo request messages, each containing 100 Bytes of data, to 10.10.6.1, with the time between sending the 1st and sending the 4th is 1 second.
- (b) What command or program would you use to find the set of routers between your computer and any destination on the Internet?